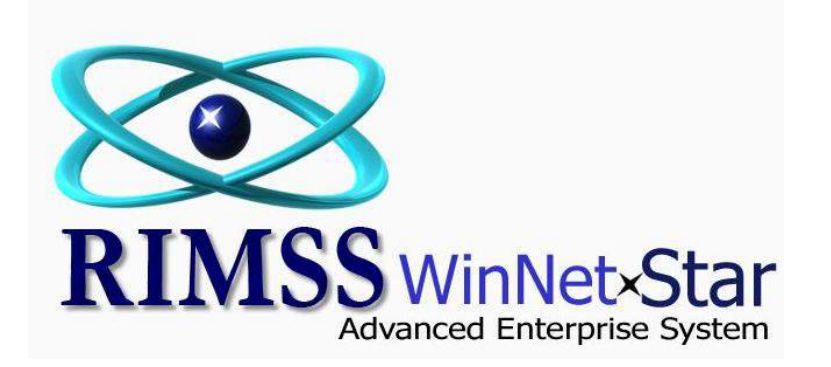

**Customer Purchase Order**

The Customer Purchase Order feature within WinNetStar allows a user to set up Purchase Orders by customer and track sales against those Purchase Orders. You can set a purchase order amount, a date range, and eligible document types for each Purchase Order. The system will then require the user to select a Purchase Order when making a sale to the customer and will produce various warning messages if the amount of the sale is going to exceed the total of the PO or if the document date is outside the date range of the PO. Total sales, sales orders and estimates will be tracked and are displayed in the Customer Master. The following screen shots illustrate the set up and use of this feature.

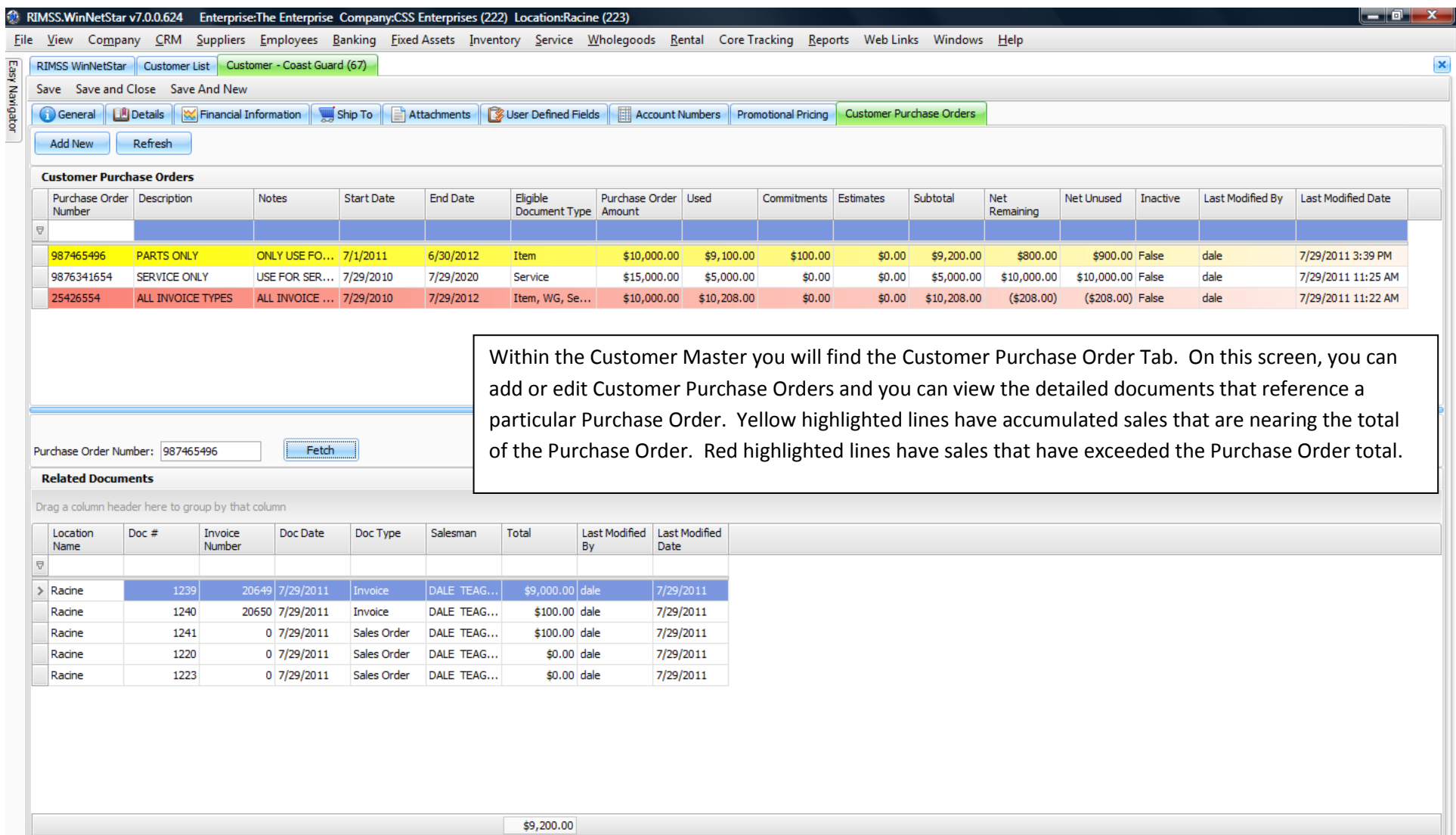

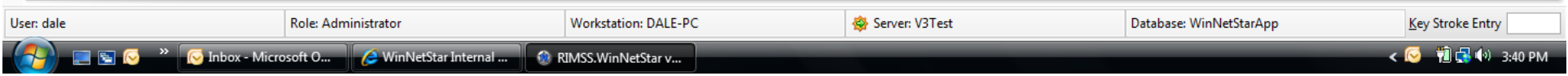

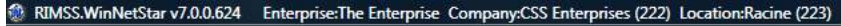

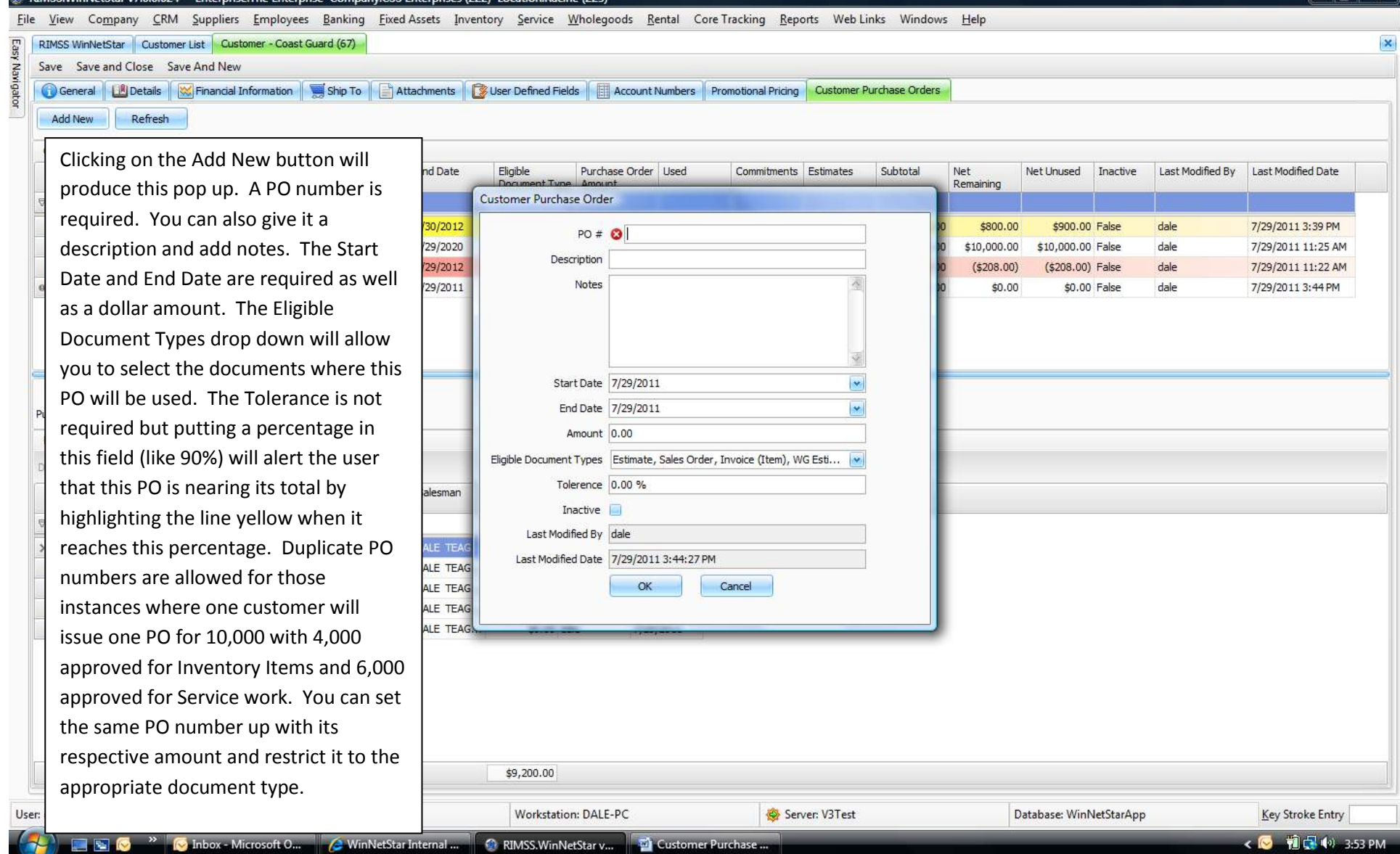

 $\begin{array}{c|c|c|c|c} \hline \textbf{...} & \textbf{...} \end{array}$ 

Use  $\overline{\phantom{a}}$ 

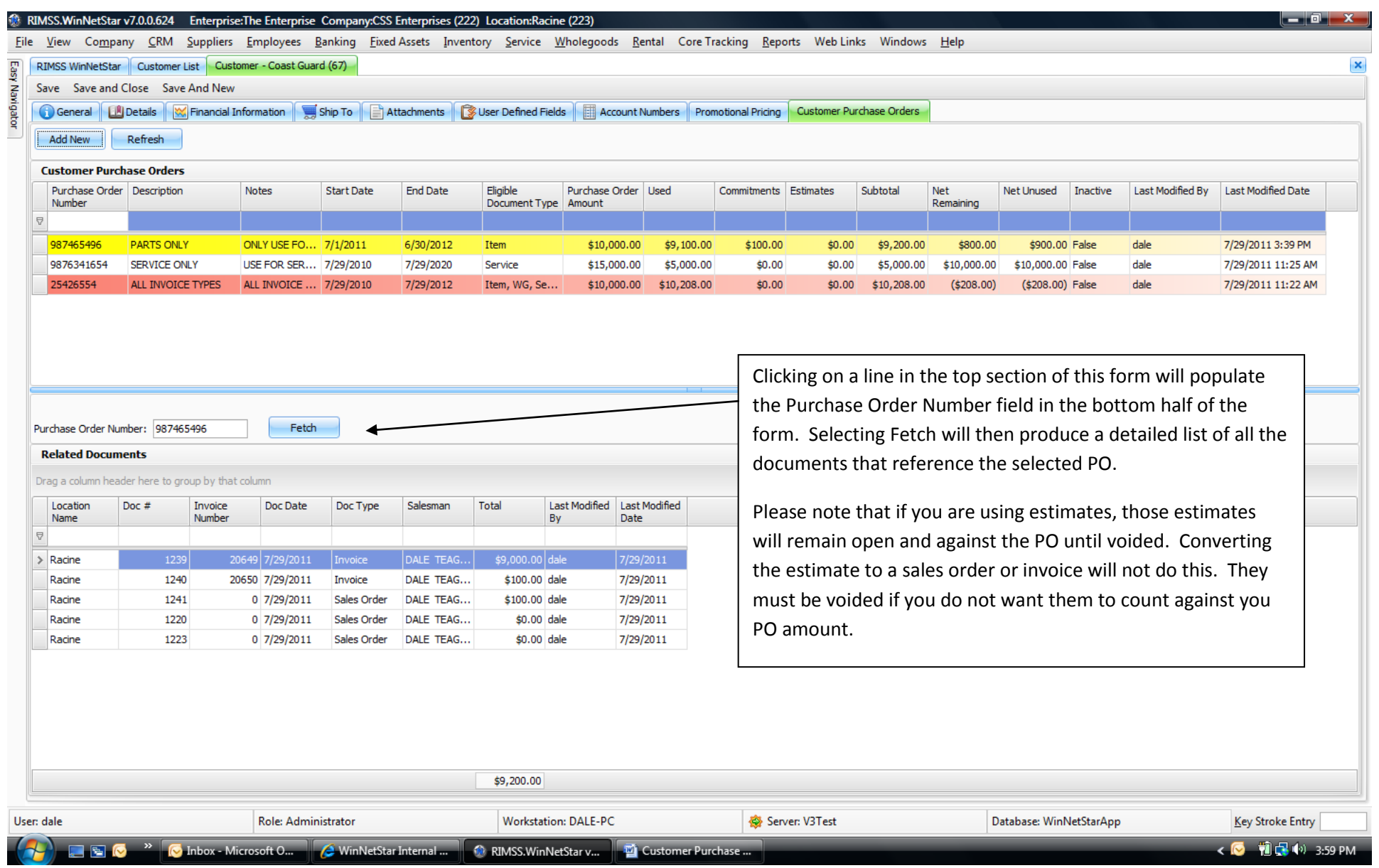

## RIMSS.WinNetStar v7.0.0.624 Enterprise:The Enterprise Company:CSS Enterprises (222) Location:Racine (223)

File View Company CRM Suppliers Employees Banking Fixed Assets Inventory Service Wholegoods Rental CoreTracking Reports WebLinks Windows Help

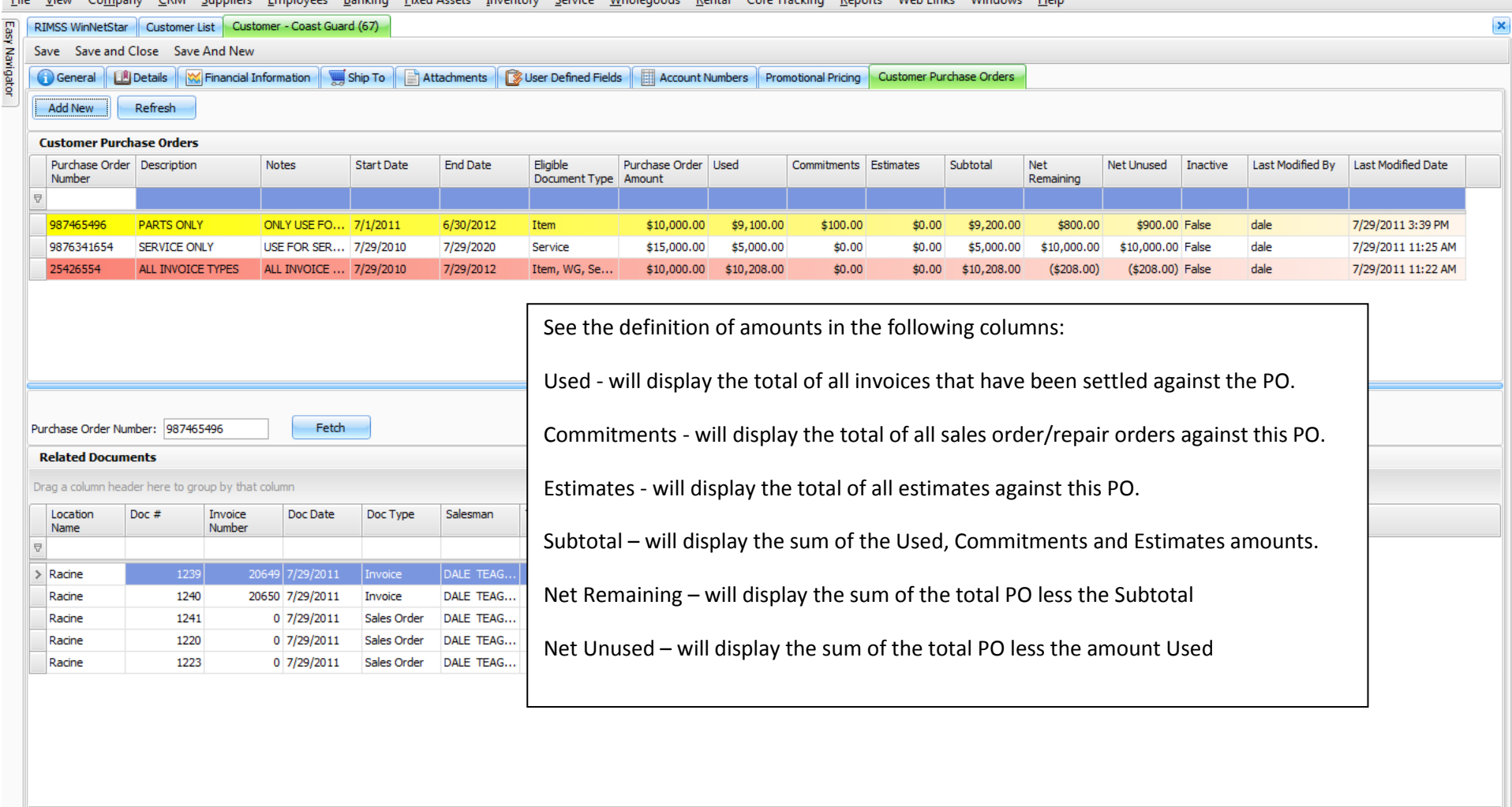

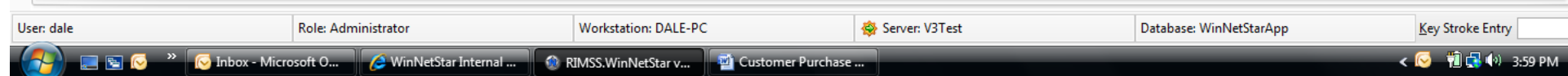

\$9,200.00

 $-10$ 

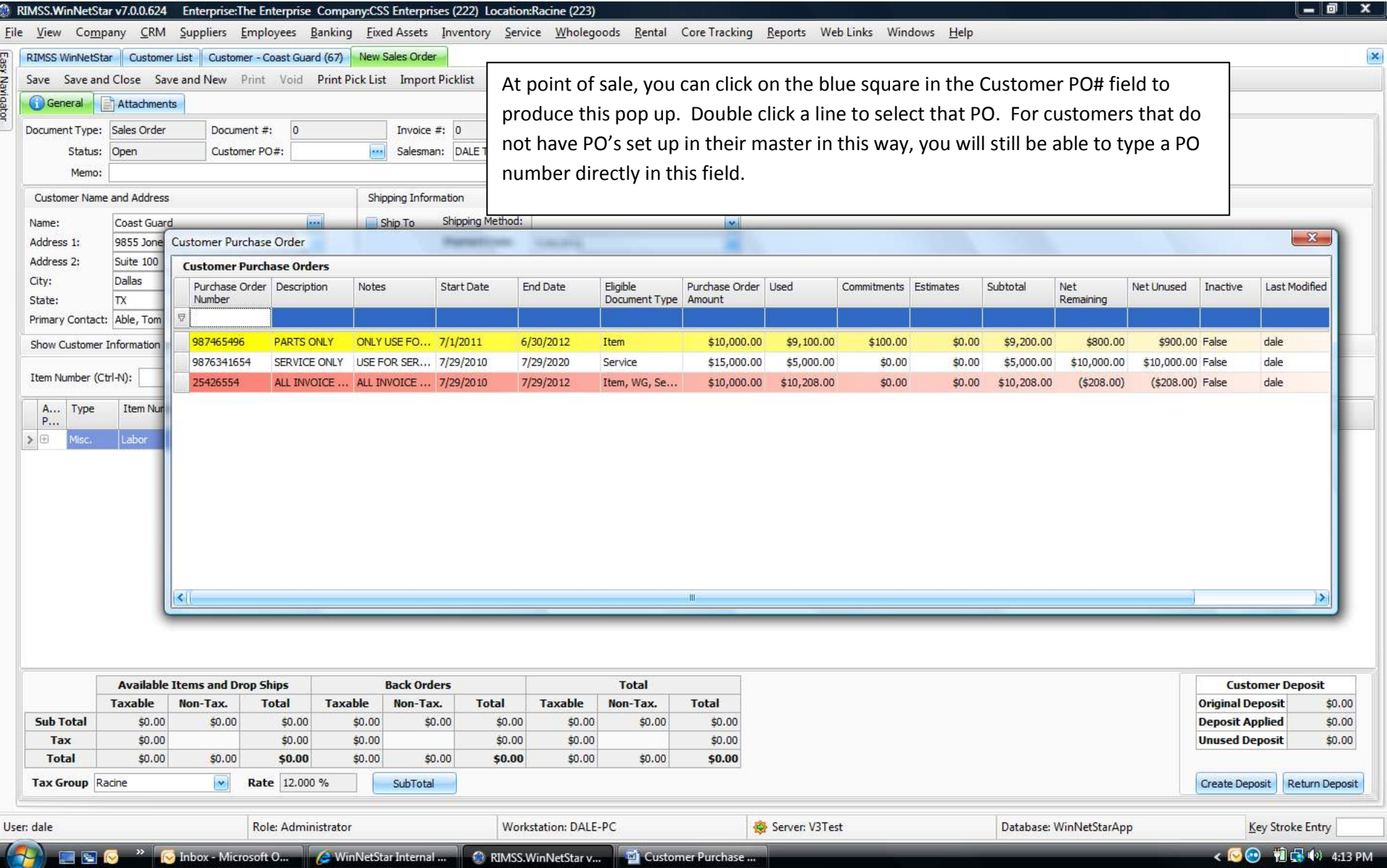